# **2012 MAST
User
Survey
2012**

**Nov 26** 

**MAST** 

**Users** 

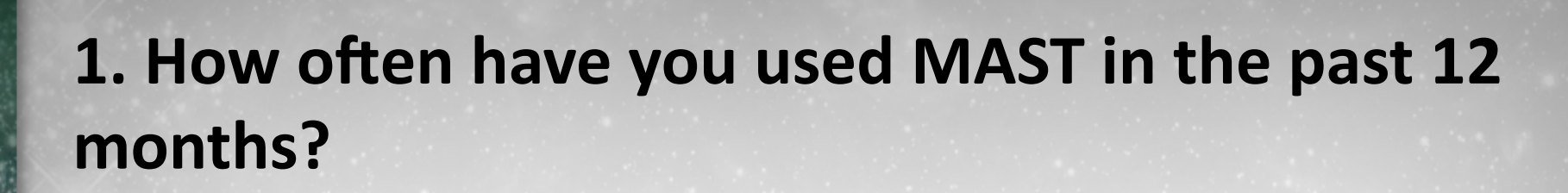

**Nov 26 2012** 

**MAST** 

**Users** 

Group **Meeting** 

> 0% 5% 10% 15% 20% 25% 30% 35% 40% 45% daily few times/ week few
> 1mes
> / month few times / year never 5% 12% 37% 41% 6%

**301
responses** 

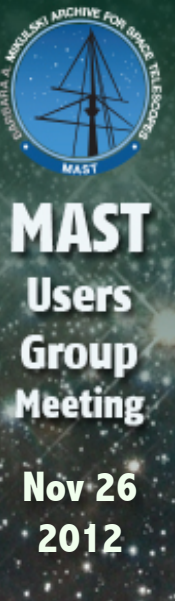

## **2.
Which
missions
did
you
access?**

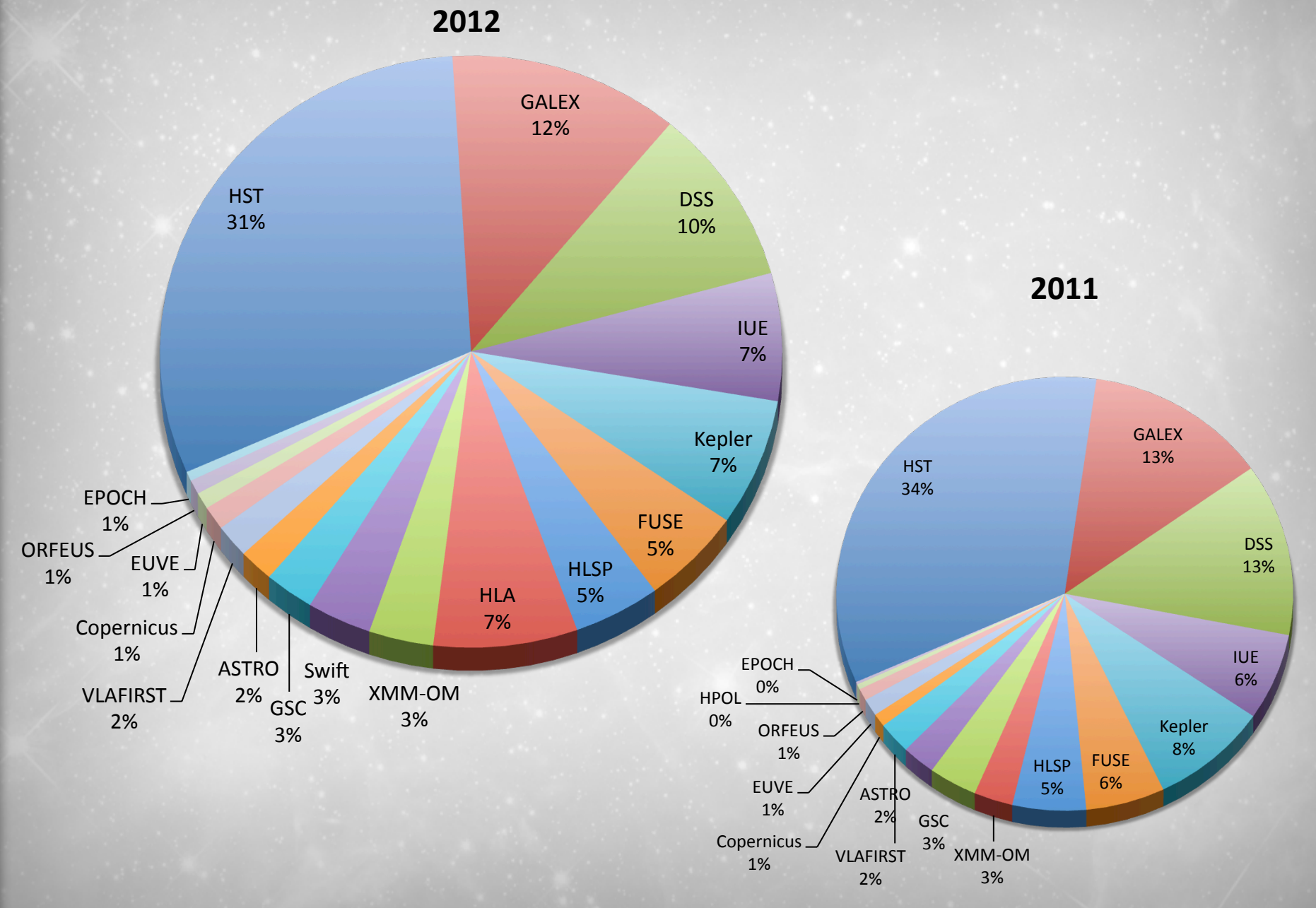

## **3.
If
you
retrieved
data
from
MAST
in
the
last
6 months,
what
did
you
think
of
the
performance?**

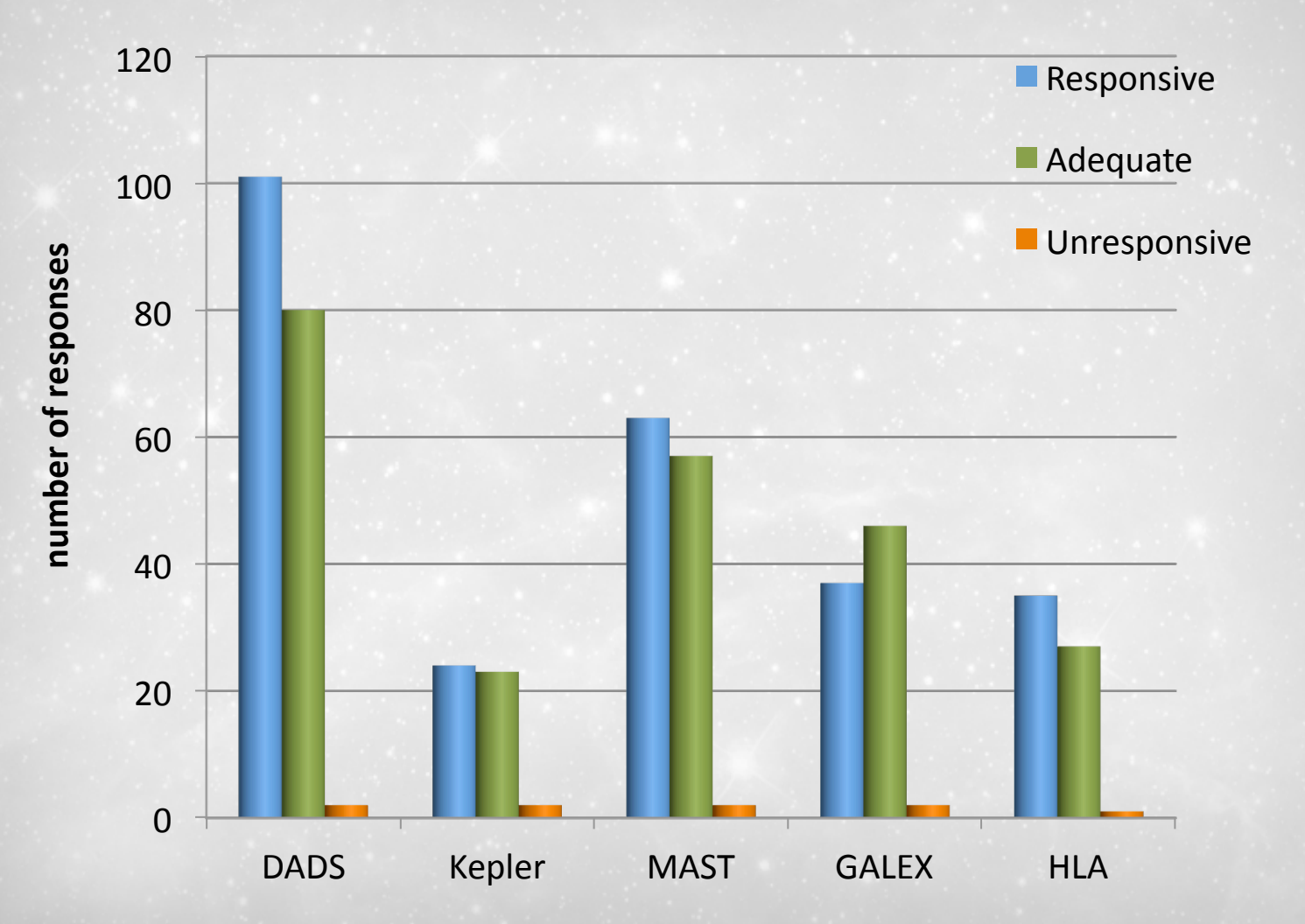

**2012** 

**Nov 26** 

**MAST** 

**Users** 

#### **Q3
–
some
of
the
comments
received:**

- There was a period a few months ago when it would take
about
a
day
to
retrieve
data
from
MAST,
but
it has
returned
to
normal.
- The interface is very old and oriented to one data set at
a
1me...
painful.
One
cannot
make
general
queries like ' find all the HST UV spectra of a set of cataclysmic
variables'
- Please, implement `sftp' for the STAGE disk. Those of us
behind
firewalls
have
hard
1me
retrieving
data through `ftp'

# **4.
Please
rank
your
MAST
usage
that
is
related
to**  the following activities:

**Nov 26 2012** 

**MAST** 

**Users** 

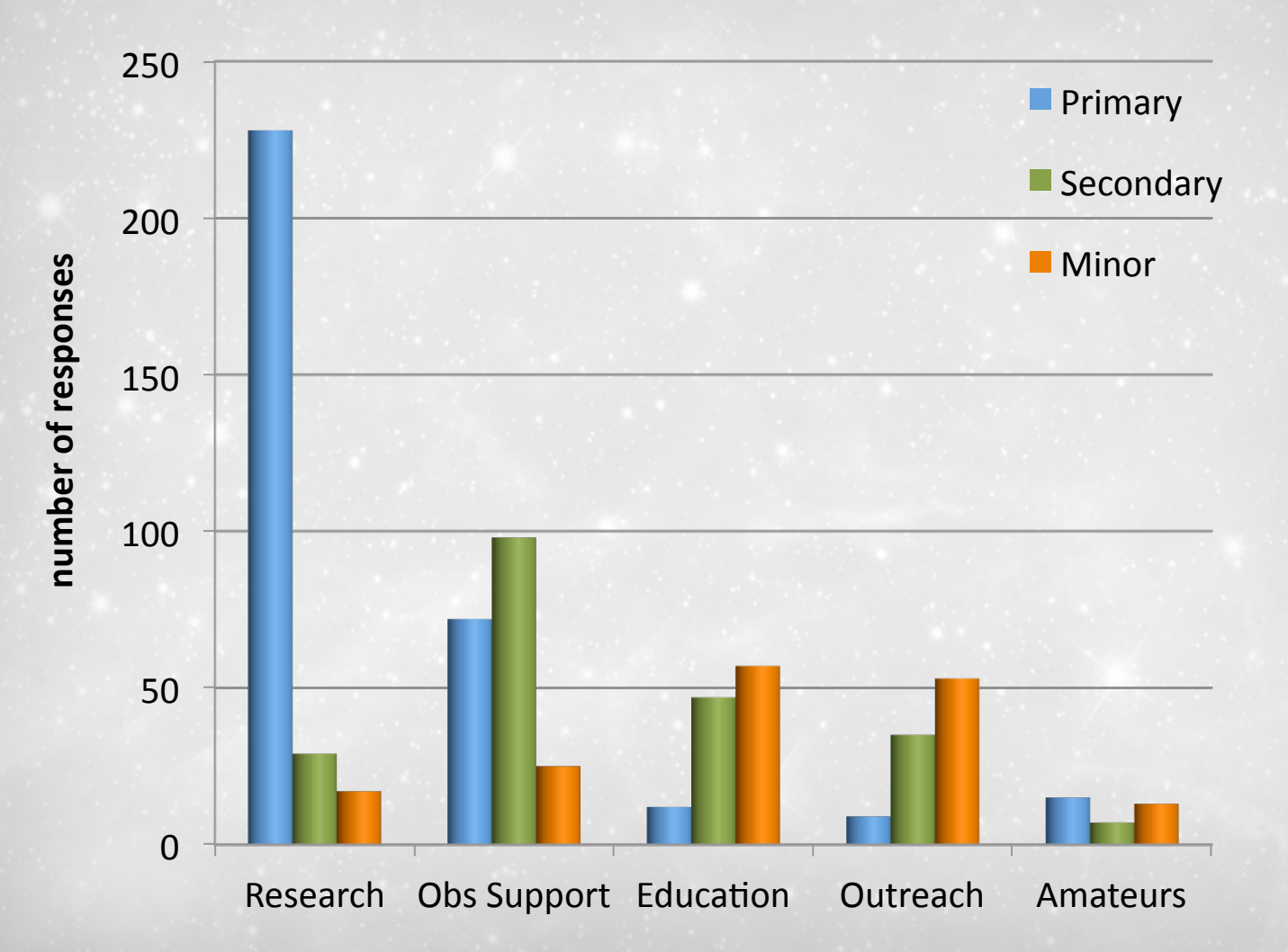

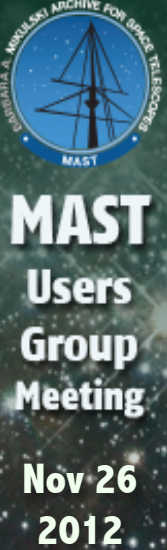

## **5.
Which
MAST
interfaces
do
you
commonly
use?**

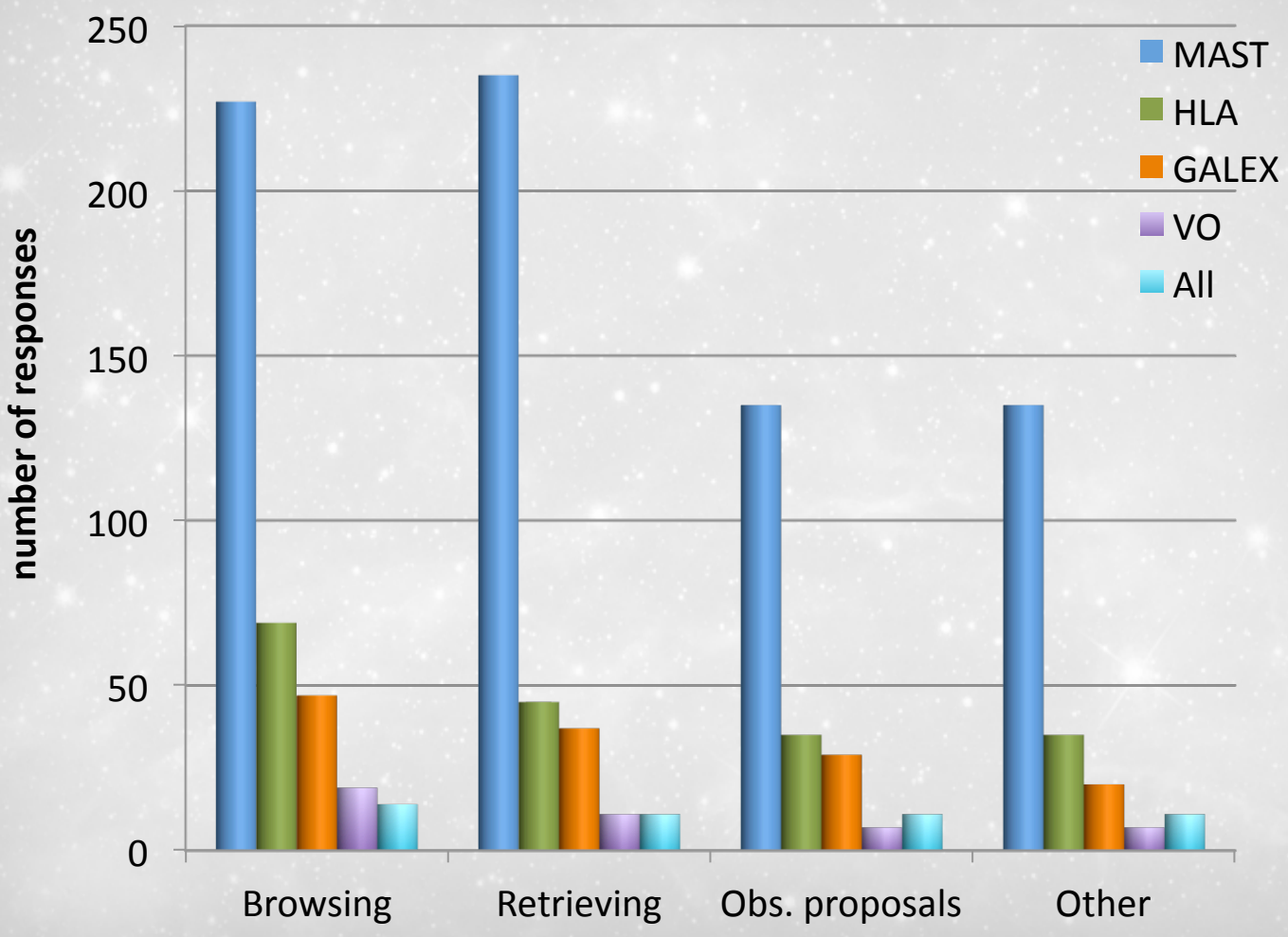

# **6.
Please
describe
your
experience
with MAST documentation**

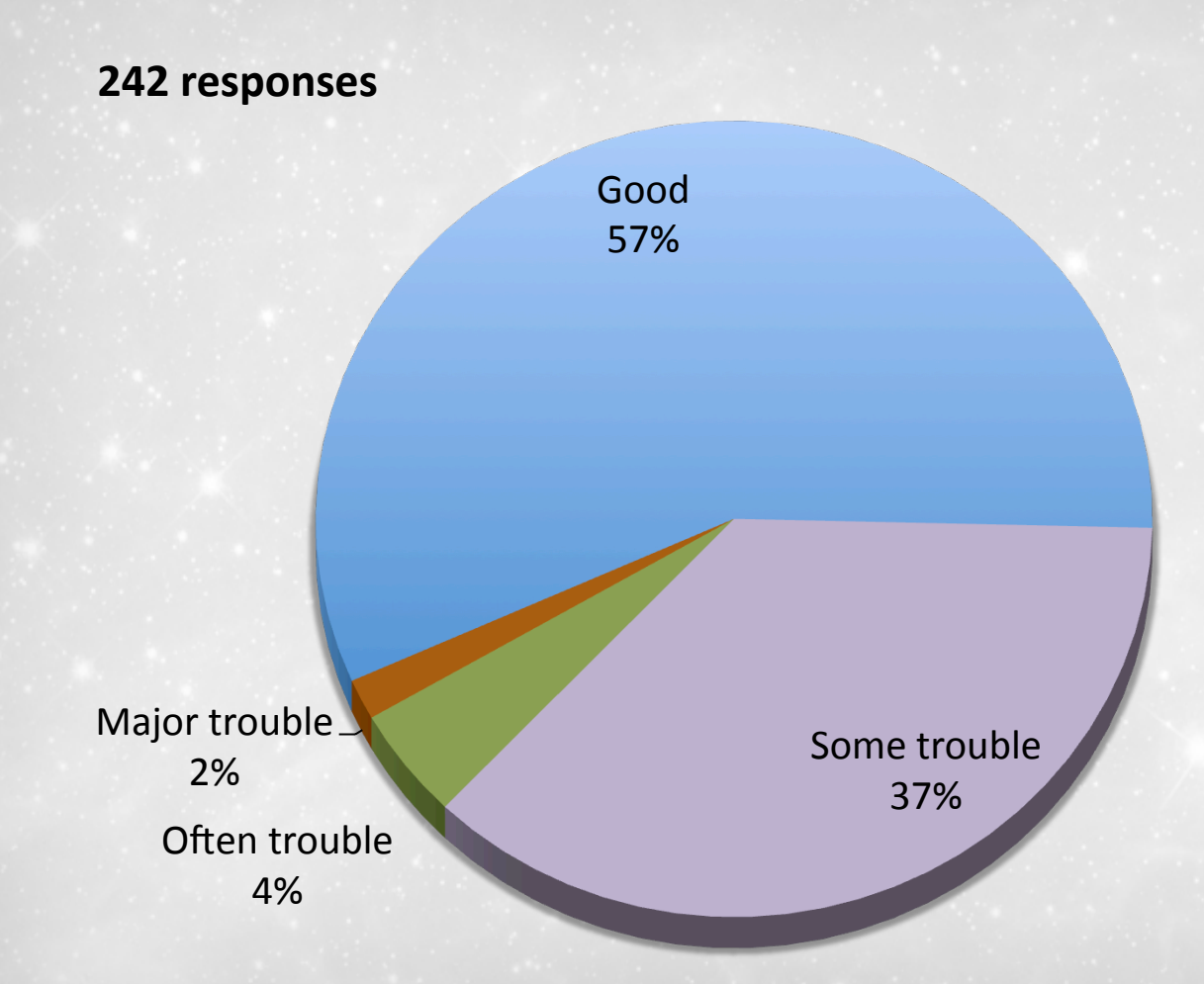

#### **Q6
–
some
of
the
comments
received:**

- A little clearer method to the handbooks would be nice. Perhaps
a
way
to
search
the
text
of
these
within
MAST, rather than having to go to Google.
- A central repository webpage with all documentation and
a
clear
link
to
such
a
page
would
be
immensely useful.
- I haven't looked for MAST documentation. However, while using HLA, I have frequently wondered about things such as what syntax to use to better filter things and had a hard time finding such information.
- In general the interfaces are obvious enough so I don't need to look for documentation.

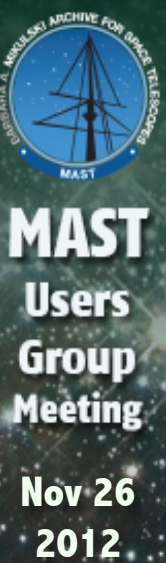

## 7. MAST Portal: How useful would you find the MAST
Data
Discovery
Portal
for
your
research?

Very
useful 36% Somewhat useful Not
useful 52% 12% **201
responses** 

## 7. MAST Portal: What additional features would you
find
useful
for
the
MAST
Data
Discovery
Portal?

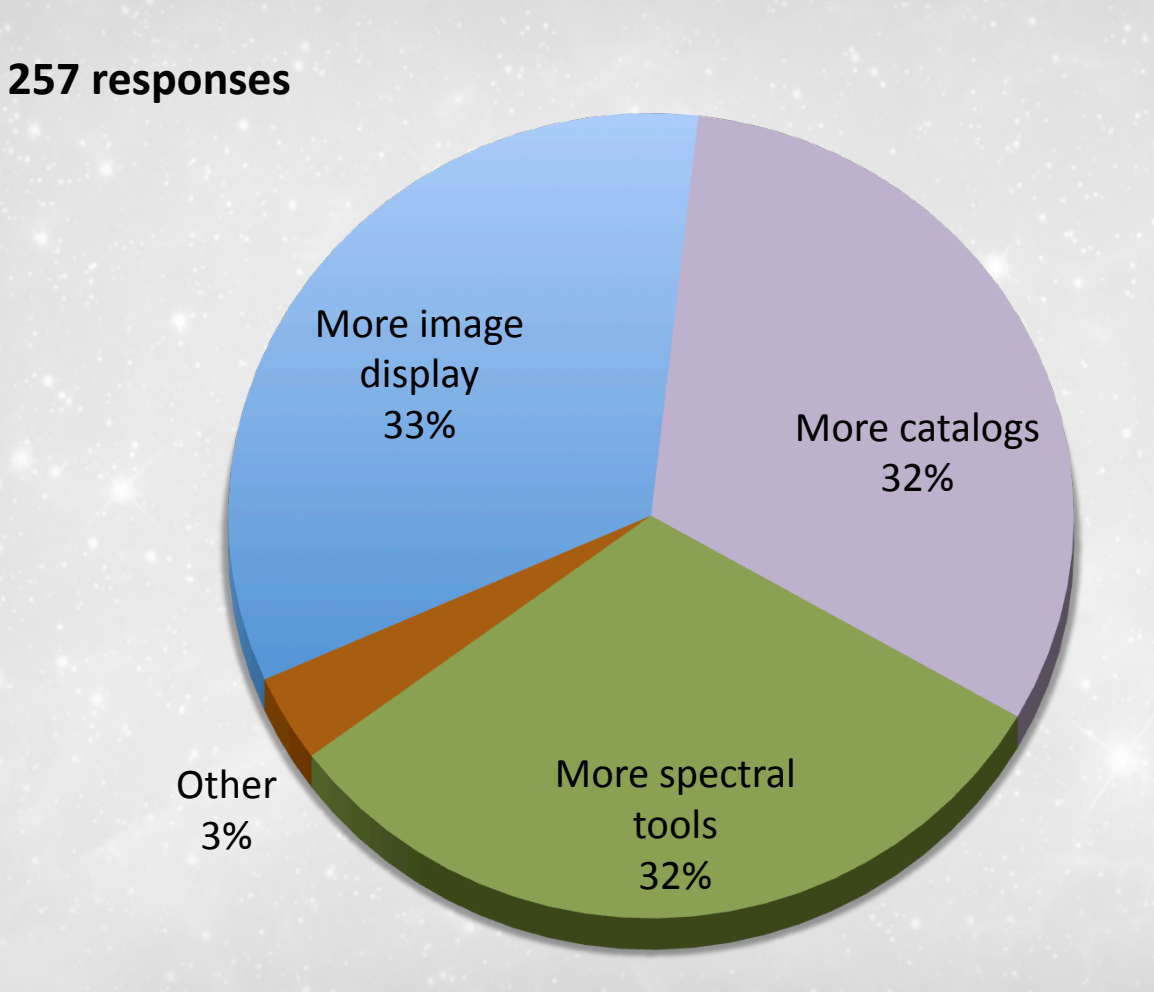

**Nov 26 2012** 

**MAST** 

**Users** 

**Nov 26 2012** 

- Yes, advanced spectroscopic tools are needed: for example the possibility
to
combine/overlap
different
datasets
- I know it is asking a lot at this early stage, but I do Solar System research,
and
there
are
very
few
features
for
making
planetary science easier. This applies to almost every step in the process. I am very
hopeful
that
the
new
Portal
will
more
easily
incorporate features
for
moving
targets,
even
if
they
are
only
added
later.
If
we can
overlay
star/galaxy
catalogs
we
should
be
able
to
overlay ephemerides
for
every
object
in
a
moving
target
image
(primary target
and
secondary
objects,
like
nearby
moons).
- This service is very slow and not intuitive
- This is awesome and extremely useful. 1) Filter/spectral element as a default column in the main table is a must 2) Scrolling the table frames via trackpad (mousewheel?) in both x and y directions (I typically
use
a
mac
laptop).
Having
to
grab
the
very
thin
scrollbar thumbs in the table views is annoying. 3) WFC3 data doesn't appear to
be
in
the
database
yet.

## 8. We have recently provided access to the SWIFT UVOT - How useful would you find these data for your
research?

**Nov 26 2012** 

**MAST** 

**Users** 

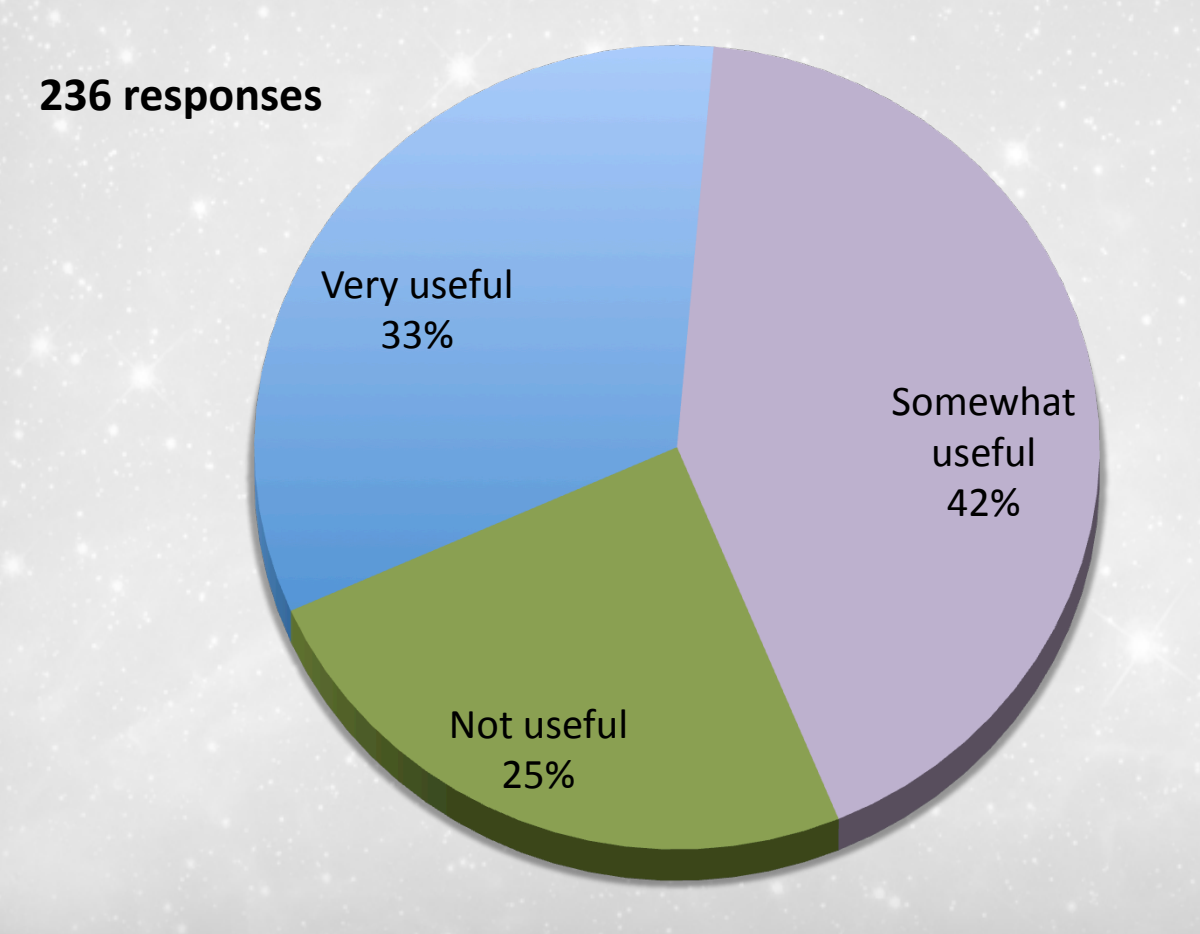

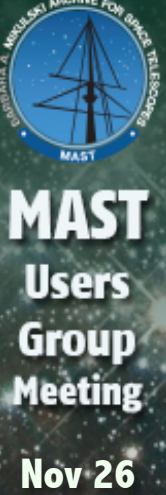

**2012** 

## **9.
Please
rate
the
usefulness
of
the
following GALEX
tools:**

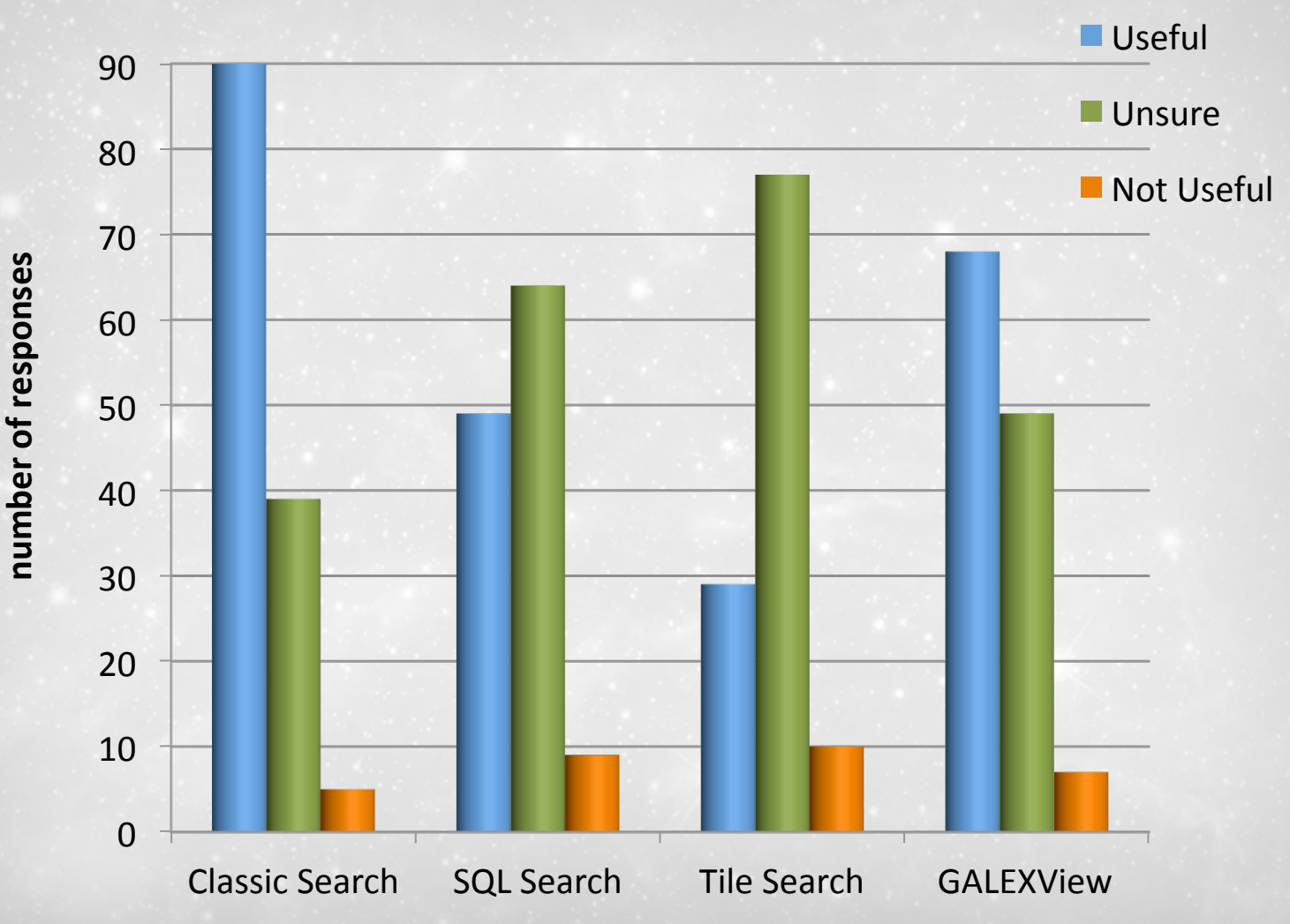

## **Q9
–
some
of
the
comments
received:**

- GALEXView should display NUV and FUV images separately (the
combined
image
is
not
useful
for
research)
- Make it easier to tell how to download fits files, both raw and
as
coadds,
in
GALEXView
- I appreciate the possibility to retrieve list of objects around a LIST of positions, which I do nicely with CasJobs
- GALEXview is not intuitive. I think that the old (SDSS-like) navigator
tool
(that
as
far
as
I
can
tell
you
are
not supporting anymore) was far better and simpler to use.
- GALEXView is great!

# 10. As part of GALEX Close out activities.... Any **items
to
be
included?**

Preview of image files

**Nov 26** 

**MAST** 

**Users** 

Group **Meeting** 

- Easily viewed map of GALEX coverage
- The GALEX catalog should contain co-added fluxes for sources imaged multiple times, i.e. one unique match, not AIS/MIS/DIS separately. Aperture photometry based on optical catalogs of better resolution (e.g. SDSS) is superior to source finding on GALEX images.
- Final combined versions and sky background estimates are critical for my science
- Better description of the various fields in the scheme browser. Last time I searched
for
the
scheme
browser
it
took
me
30
min
to
find
it
in
your website...
A
page
that
describe
how
the
data
is
archived
so
people interested in letting their machines retrieve the data can do it easily.
- Background characterization, including uncertainties; be sure to capture all uncertainties-catalog measurements alone are insufficient; capture methods
for
determining
apertures
of
extended
sources
- I am not happy with the GALEX photometry catalogs, so I would like software to allow more individualized photometry

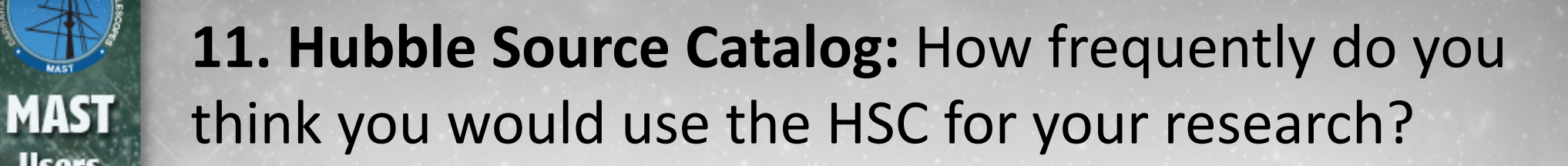

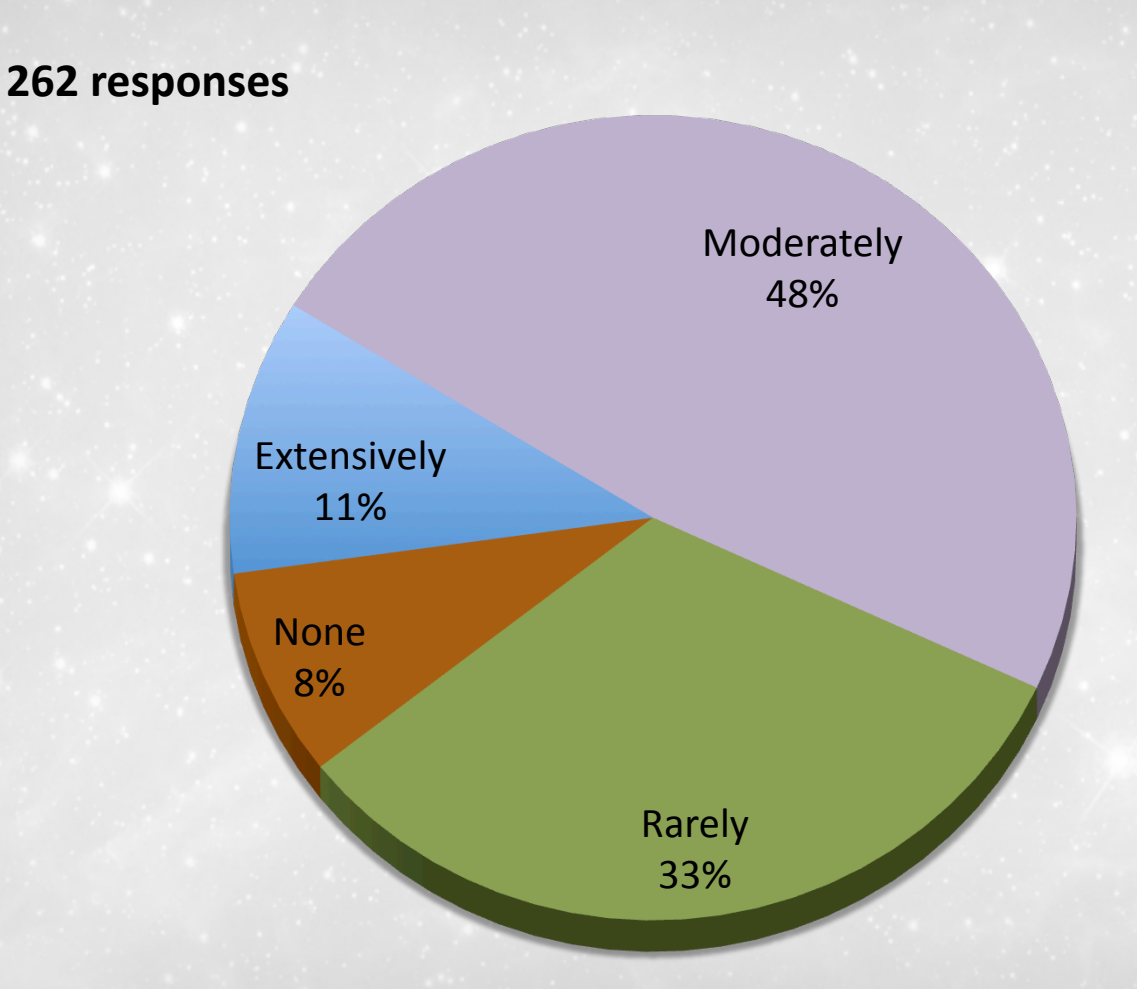

**Nov 26 2012** 

**Users** 

## 11. Hubble Source Catalog: What modes might you want to use in interacting with this catalog?

**Nov 26 2012** 

**MAST** 

**Users** 

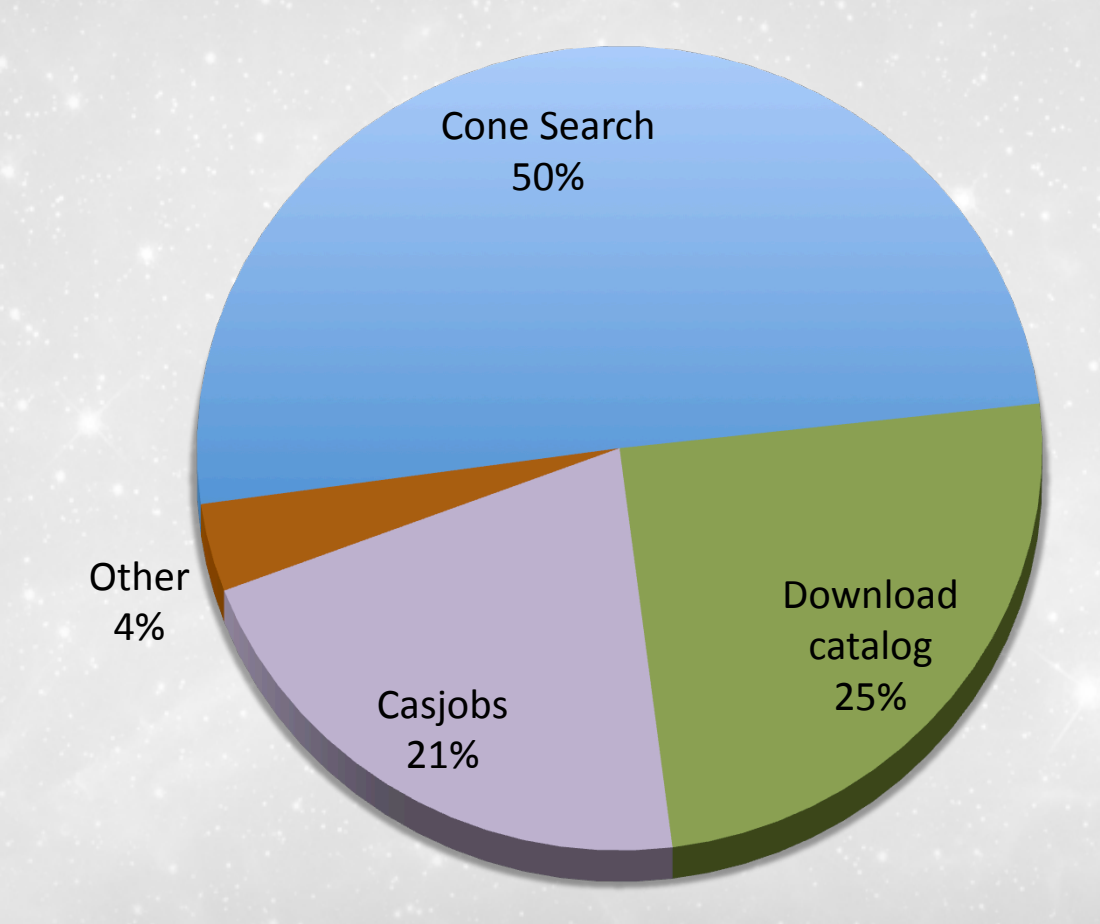

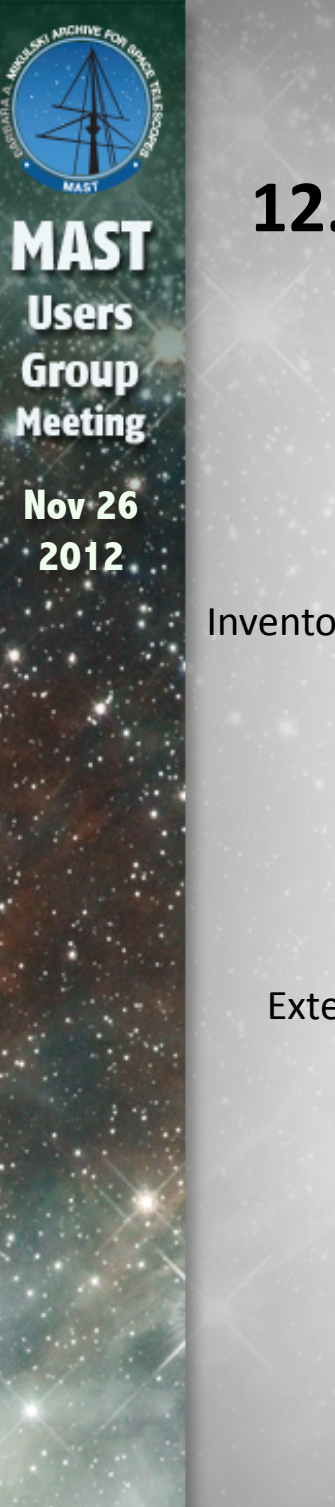

#### 12. Please rate the usefulness of these HLA tools

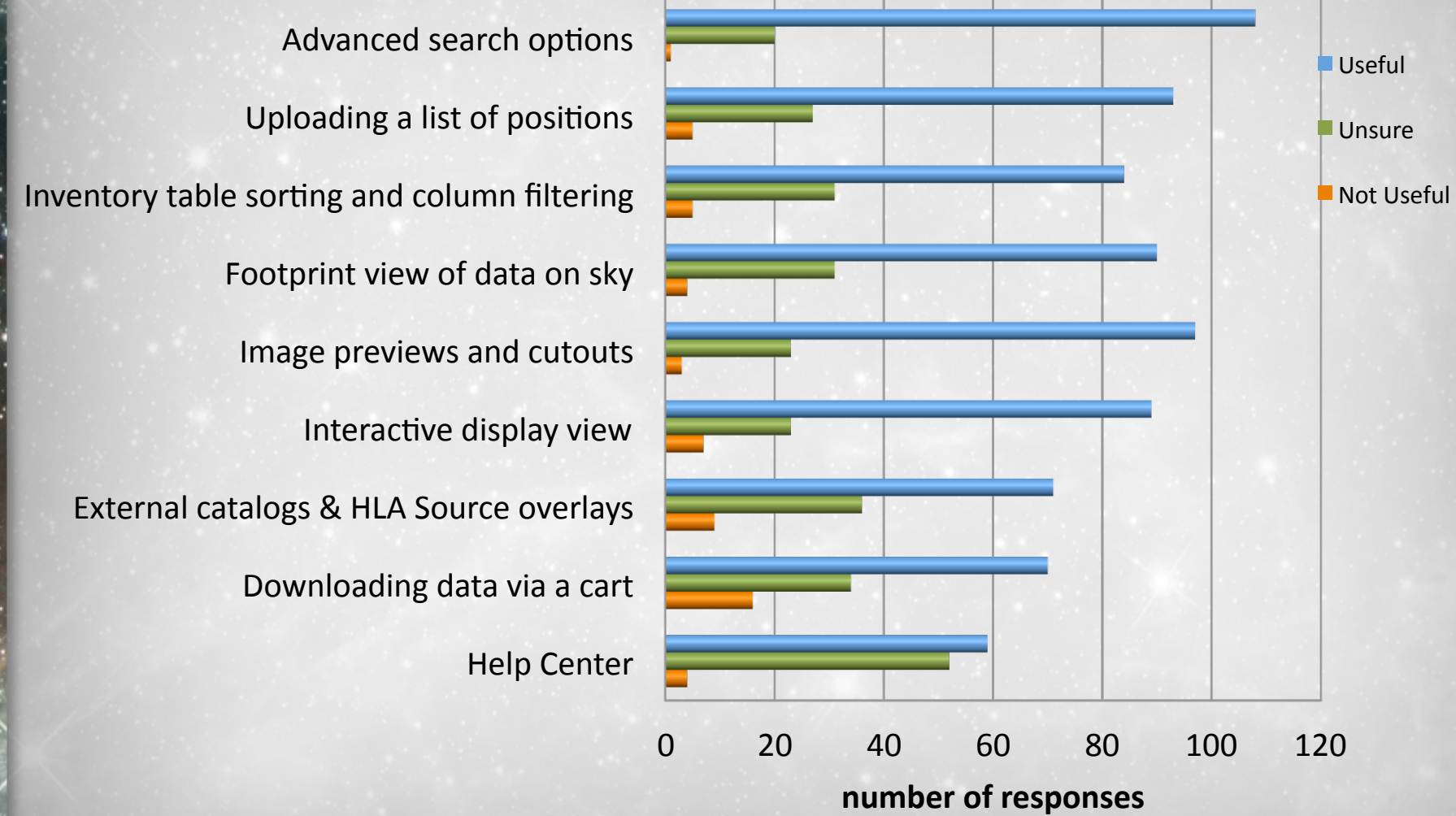

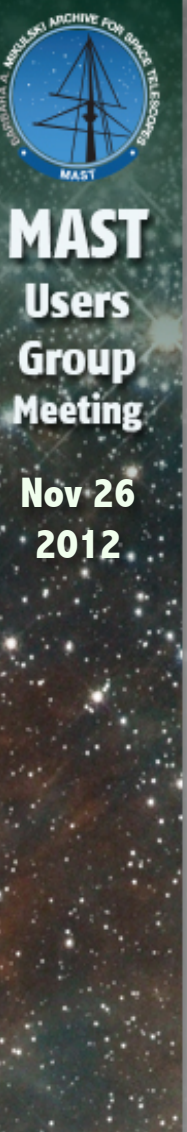

#### 13. Please rate the usefulness of the following HLA **data
products**

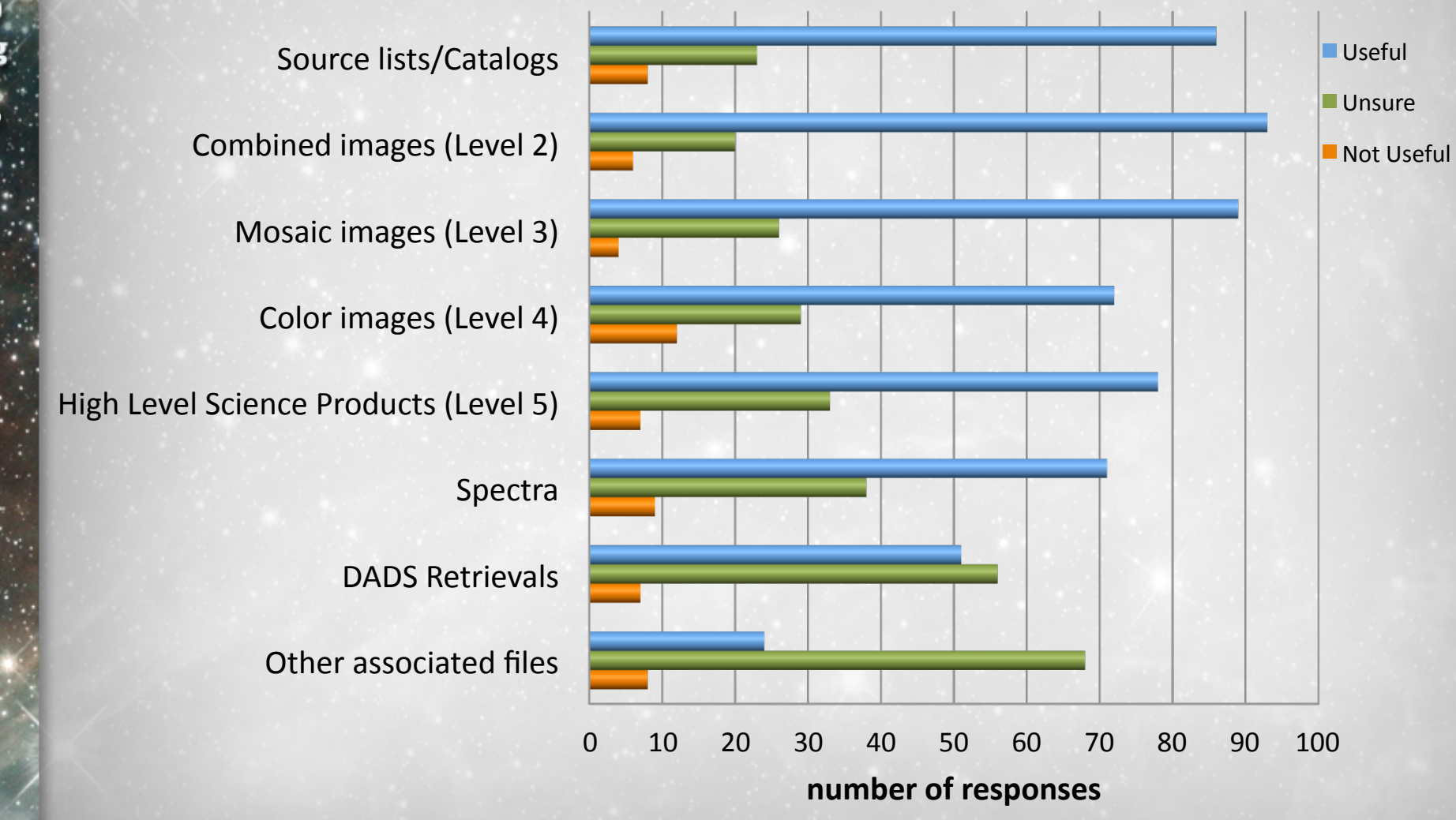

#### **Q13
–
some
of
the
comments
received:**

- The HLA is very important to my research, and usually performs well. I do wish, however, that the previews showed something like the eventual \*\_mos.fits file for download. Also, accessing via FTP was really a hassle, and I'd have preferred an SFTP option on the stage.
- I usually go to MAST to download the files I want (after browsing HLA).
- I rarely use Level 2 images, since most HST images are dithered and can be thus drizzled (with little effort) to provide better spatial sampling. Level 3 are useful since making my own mosaics is timeconsuming.
Level
4
are
useful
in
the
web
view,
for
quickly
finding objects
by
color
(e.g.
dropout
galaxies).
I
don't
believe
I've
ever
seen anything
with
Level
5
data.

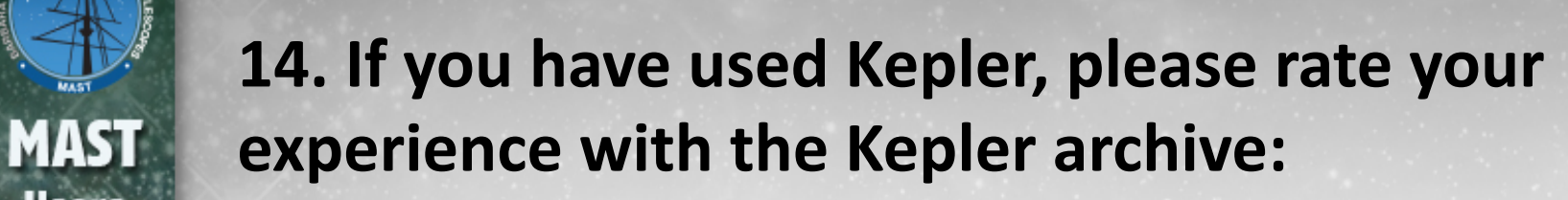

**Nov 26 2012** 

**Users** 

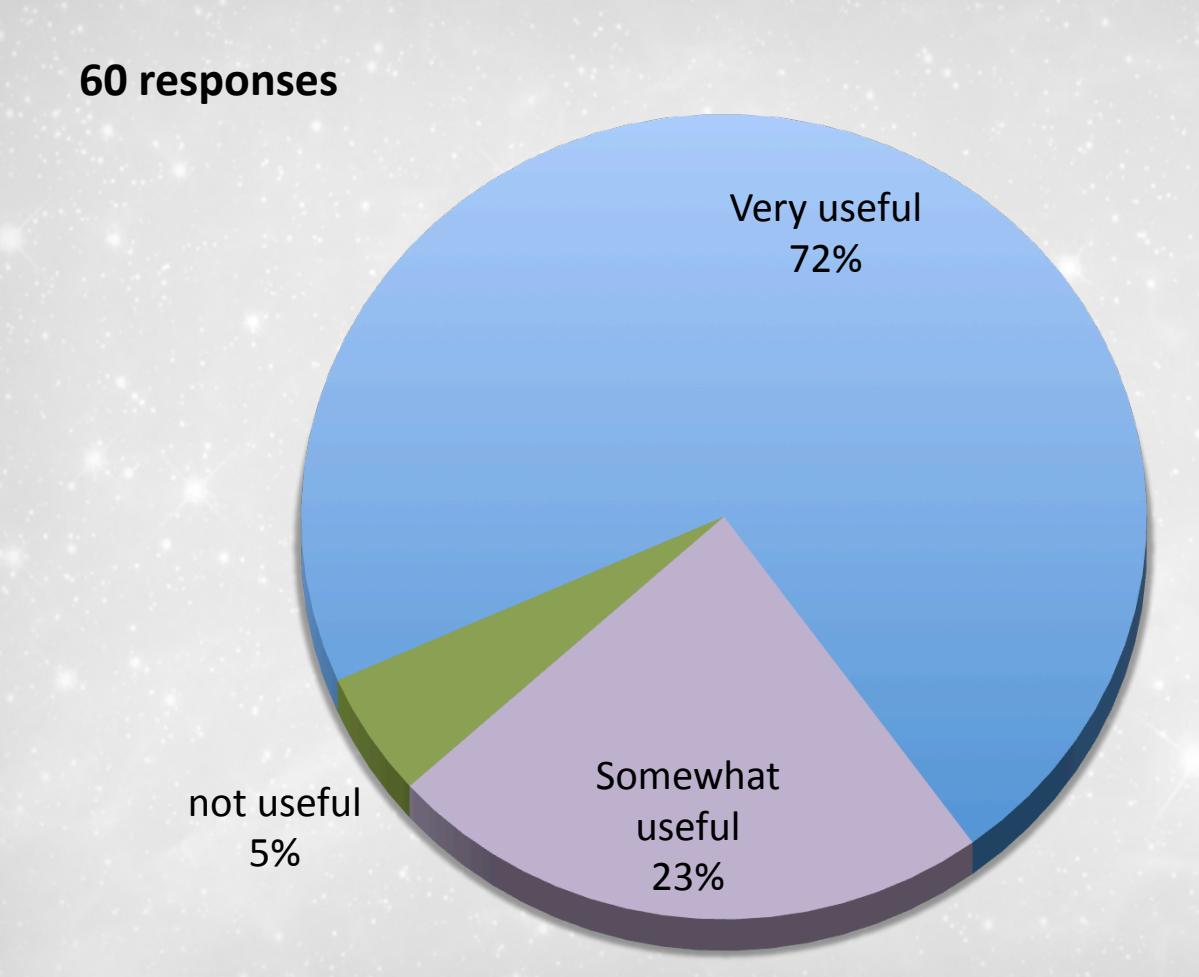

**15.
If
you
have
used
Kepler,
please
rate
the
usefulness**  of the following tools or datasets (sorted according to responses)

0 5 10 15 20 25 30 35 40 45 50 FFI
and
Engineering
Data
Search Kepler
Casjobs Full
Frame
Image
(FFI)
Display
tool Confirmed
Planet
Search Ancillary
Files Kepler
Preview
pages Kepler
Results
Catalog Kepler
Team
Products Kepler
Input
Catalog
(KIC)
Interface Public
light
curve/Target
Pixel
file
download Data
Search
Interface Target
Search
Interface **Useful Unsure** Not useful

**number
of
responses** 

**Users** Group **Meeting Nov 26** 

**MAST** 

# Q14 & 15 - some of the comments received:

- Some things sorely need error bars. The contamination values
for
Kepler
are
almost
useless.
Generally
speaking though, it's a great resource, and it is pretty easy access to
the
data
itself.
- It would be nice if I could download Kepler data that were
bundled
differently
than
what
is
currently
done. For
instance,
all
KOIs
over
all
quarters
would
be
useful.
- Poor documentation.

**Nov 26** 

**MAST** 

**Users** 

**Group** 

Meeting

- Very useful, but improved cross-matching between the KIC and UBV survey of Everett et al. is sorely needed.
- Ability to preview first few 'sample' lines of a fits binary file
(e.g.,
Kepler
light
curves).

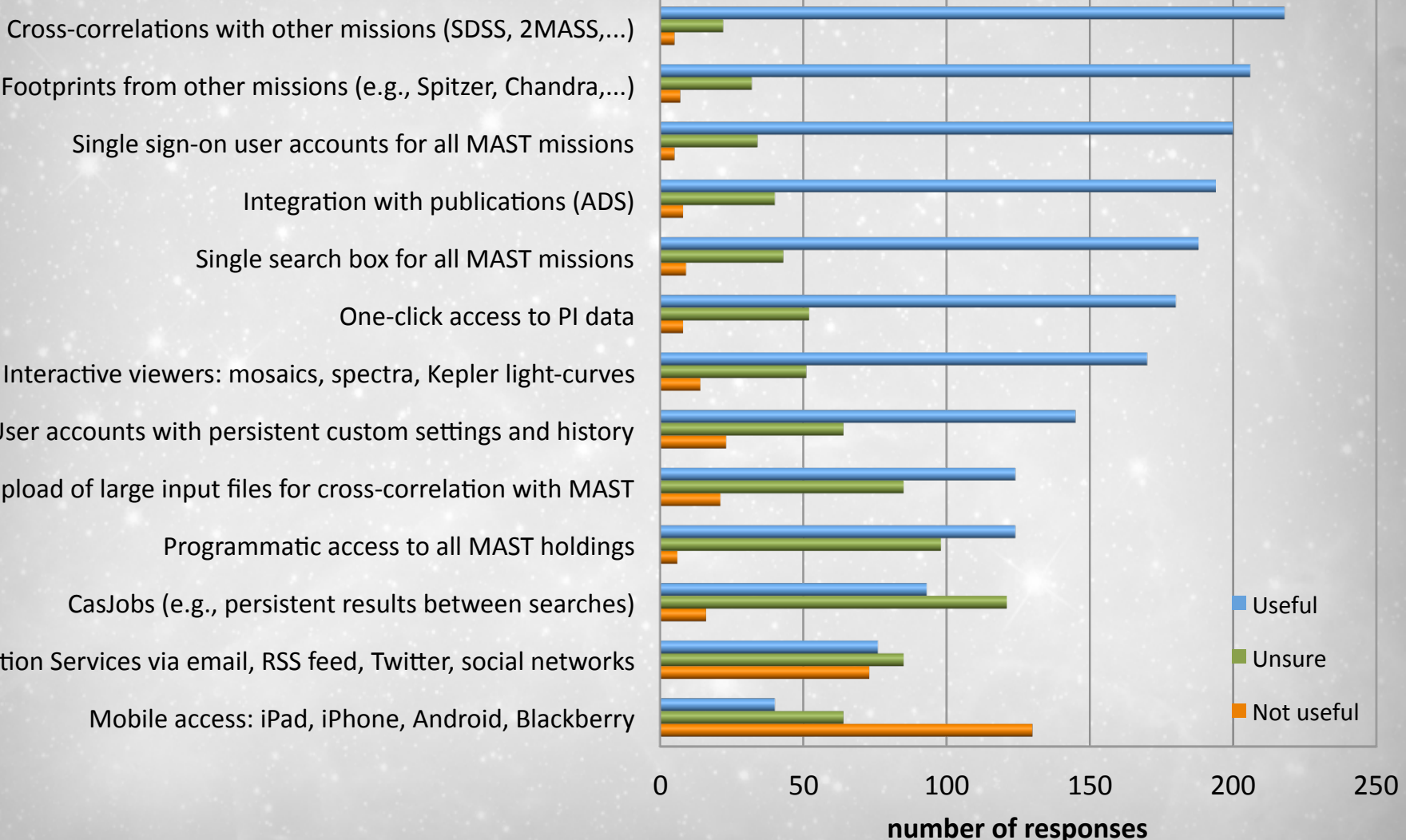

Mobile
access:
iPad,
iPhone,
Android,
Blackberry Notification Services via email, RSS feed, Twitter, social networks CasJobs
(e.g.,
persistent
results
between
searches) Programmatic access to all MAST holdings Upload of large input files for cross-correlation with MAST User accounts with persistent custom settings and history Interactive viewers: mosaics, spectra, Kepler light-curves One‐click
access
to
PI
data Single
search
box
for
all
MAST
missions Integration with publications (ADS) Single
sign‐on
user
accounts
for
all
MAST
missions Footprints
from
other
missions
(e.g.,
Spitzer,
Chandra,...)

**Nov 26** 

MAST

**Users** 

Group **Meeting**